## **OpenRIM-aist (C++) - #4015**

## **RIM\_VC\_VERSION PATH** (1.1.2)

2017/04/10 08:37 - n-ando

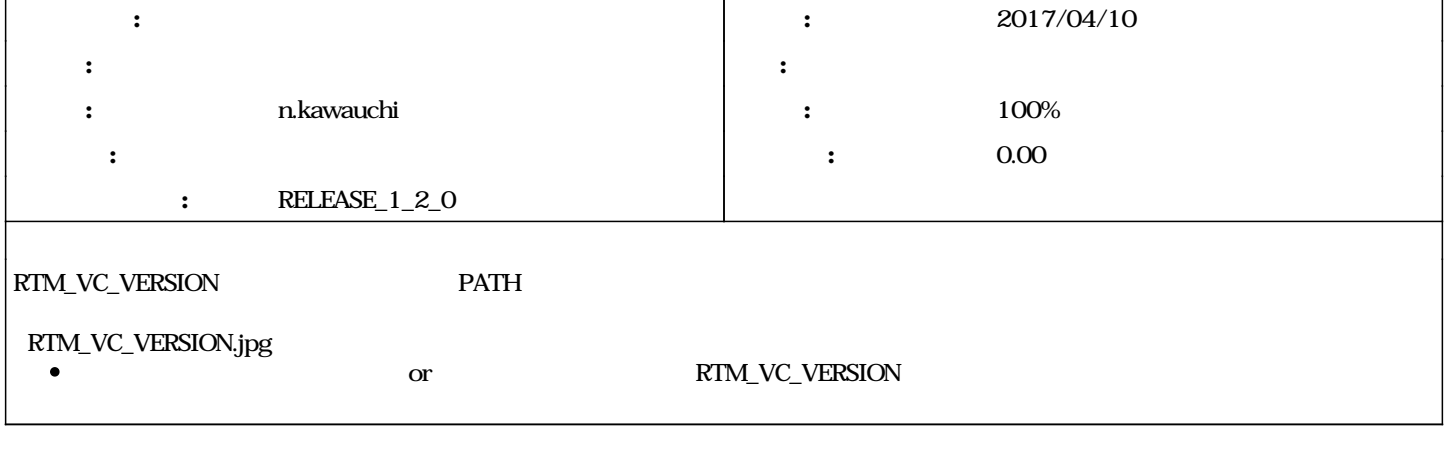

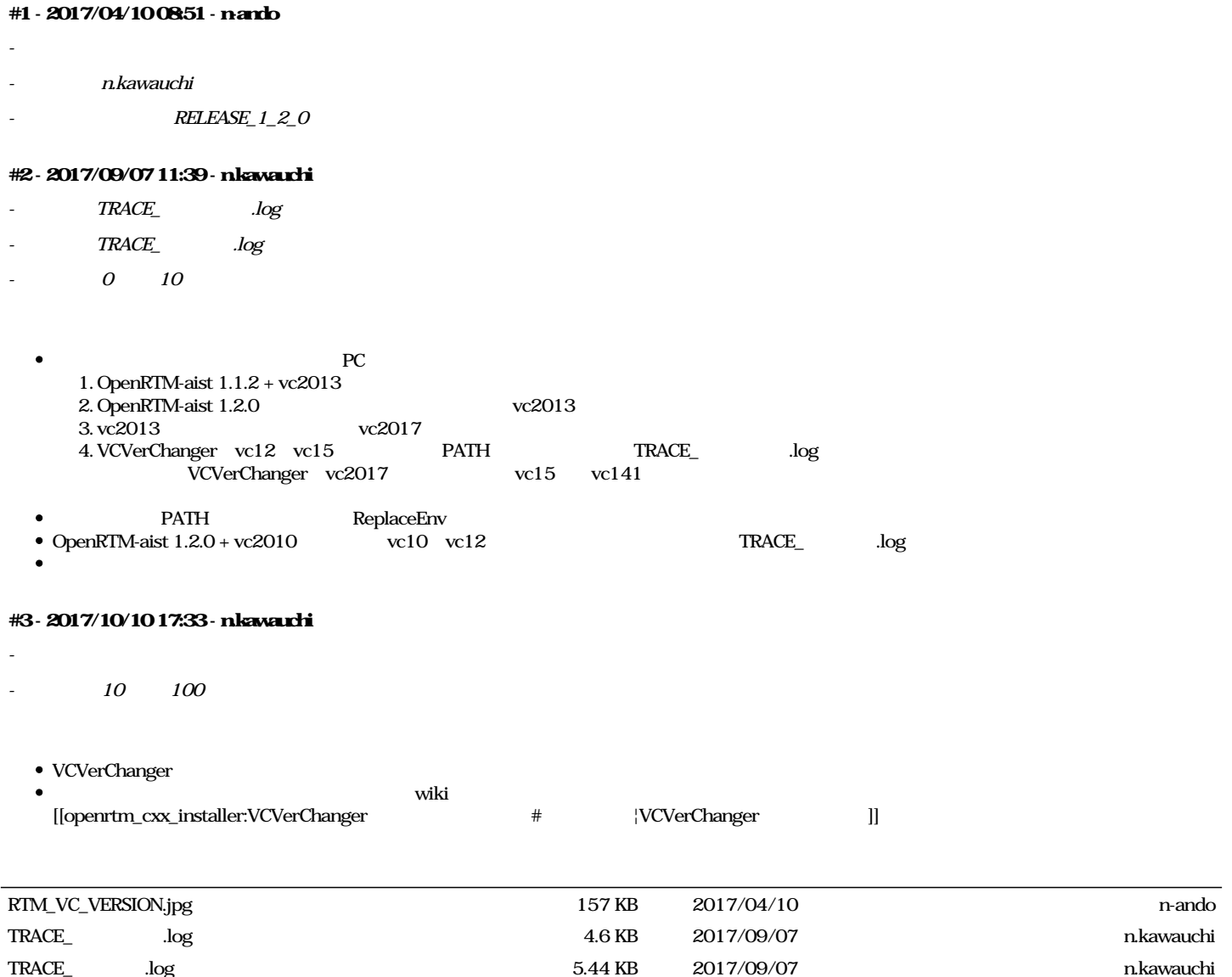